## **Mozilla Java, . ?**

, 52 , Mozilla , Java.

# : 1. [about:config](http://aboutconfig) « !»  $\leftarrow$   $\bullet$  Firefox about:config Будьте осторожны, а то лишитесь гарантии! Изменение этих настроек может привести к ухудшению стабильности, безопасности и производительности данного приложения. Вам следует изменять что-либо только в том случае, если вы уверены в том, что делаете. √ Показывать это предупреждение в следующий раз Я принимаю на себя риск!

#### 2. : «» -> «»

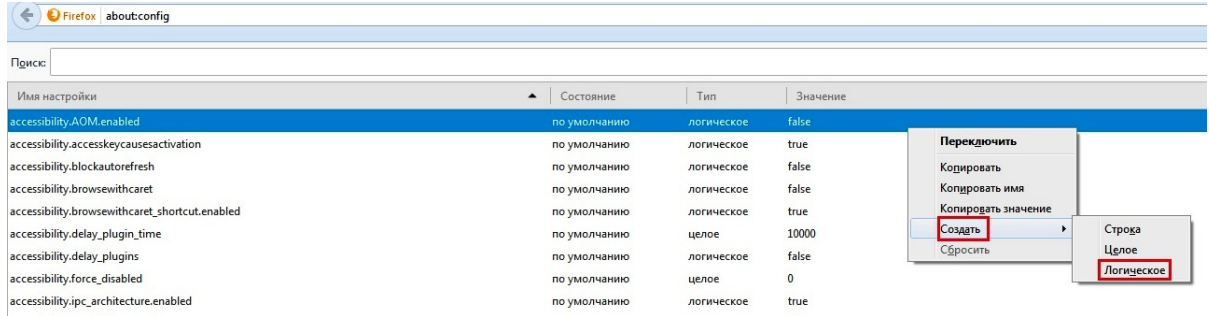

#### 3. plugin.load\_flash\_only

### D Firefox about:config

#### Поиск:

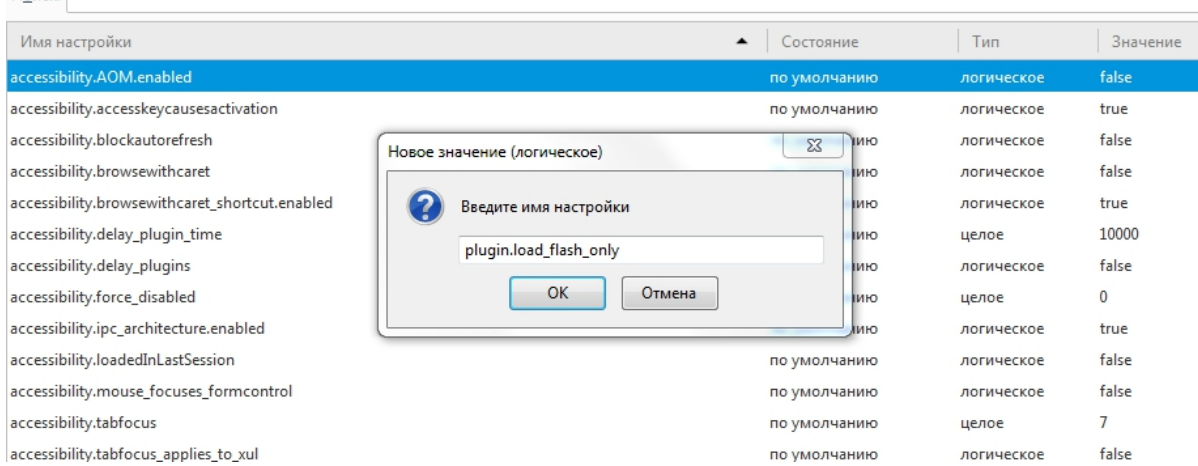

#### 4. «false»

:

#### Поиск:  $\overline{\phantom{a}}$  Состояние Имя настройки  $T$ ип Значение accessibility.AOM.enabled по умолчанию логическое false accessibility.accesskeycausesactivation по умолчанию логическое true accessibility.blockautorefresh false молчанию логическое  $\Sigma$ Введите значение (логическое) accessibility.browsewithcaret молчанию логическое false accessibility.browsewithcaret\_shortcut.enabled plugin.load\_flash\_only молчанию логическое true accessibility.delay\_plugin\_time  ${\sf false}$ молчанию целое 10000 accessibility.delay\_plugins true false молчанию логическое accessibility.force\_disabled молчанию целое  $\pmb{0}$  $\label{eq:accept} \textsf{accessibility}.\textsf{ipc\_architecture}.\textsf{enabeled}$ молчанию логическое true accessibility.loadedInLastSession молчанию логическое false  $OK$ Отмена accessibility.mouse\_focuses\_formcontrol молчанию логическое false accessibility.tabfocus по умолчанию целое  $\overline{7}$ accessibility.tabfocus\_applies\_to\_xul по умолчанию false логическое

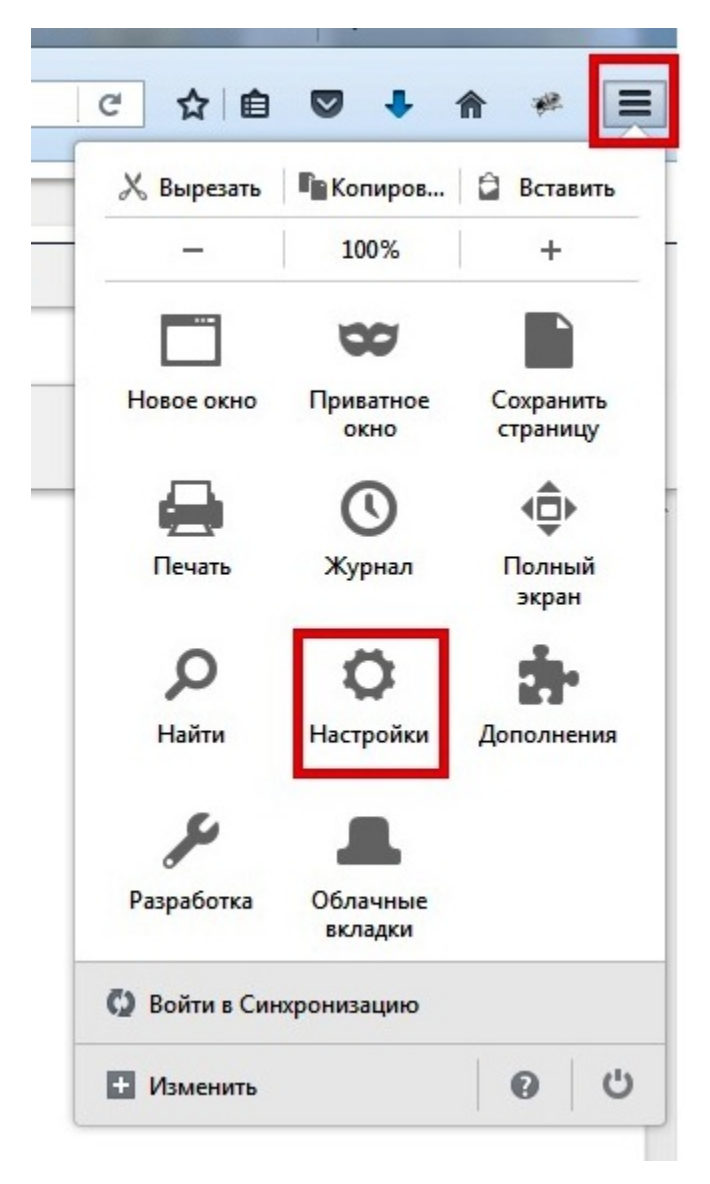

 $\mathbf{m} = \mathbf{m}_1$ 

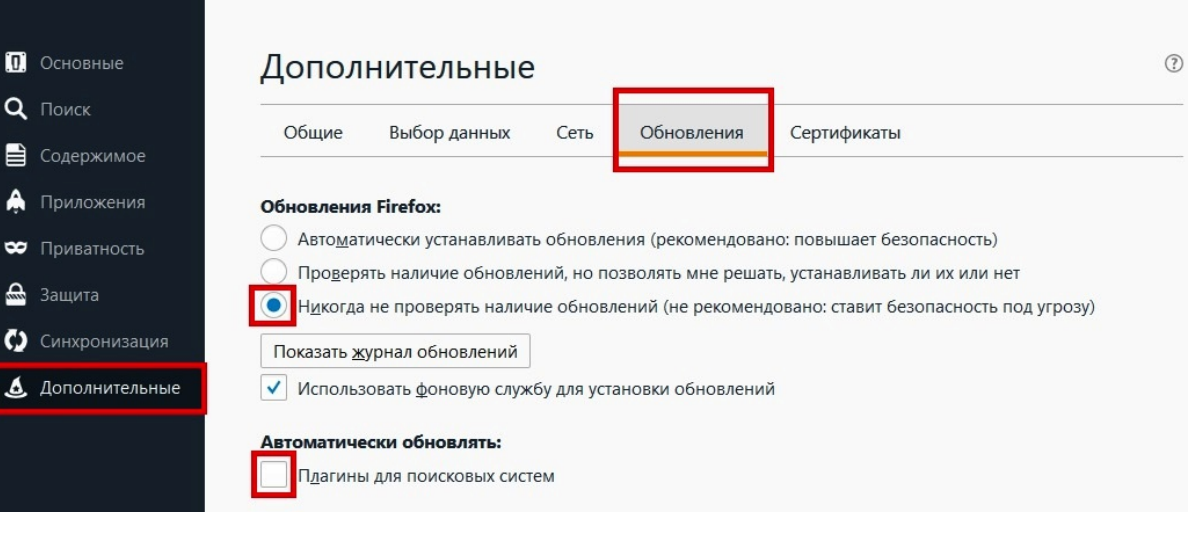

 $\mathbf{u}=\mathbf{u}+\mathbf{u}+\mathbf{u}$